## **Kunstprojekte und Werkstätten**

## **Zauberblätter aus der Kreativwerkstatt – Gestalten mit Laub**

Miriam Roth

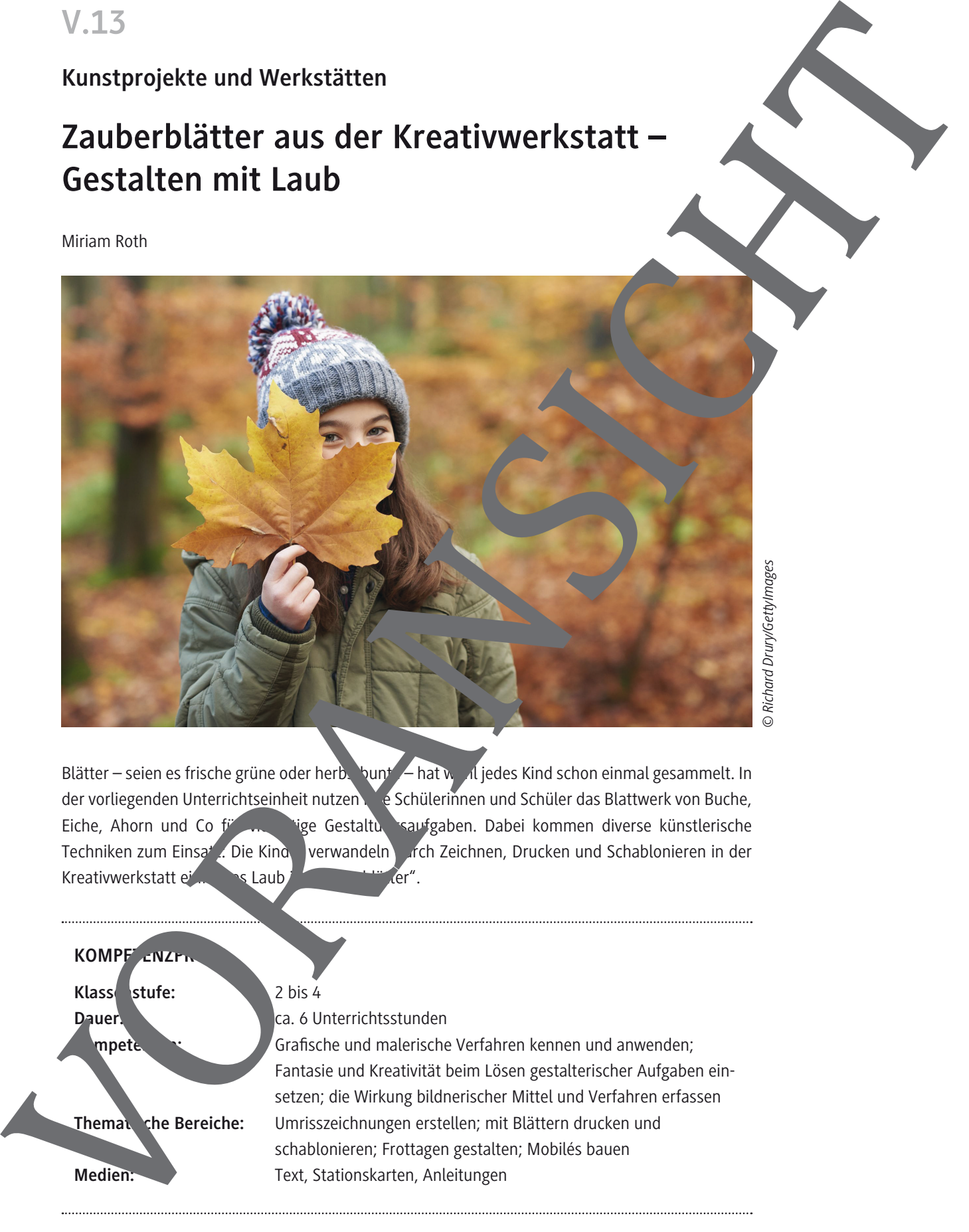

*© Richard Drury/GettyImages*

Blätter – seien es frische grüne oder herbstbunte – hat wohl jedes Kind schon einmal gesammelt. In der vorliegenden Unterrichtseinheit nutzen Ihre Schülerinnen und Schüler das Blattwerk von Buche, Eiche, Ahorn und Co für vielfälte Gestaltungsaben. Dabei kommen diverse künstlerische Techniken zum Einsatz: Die Kinder verwandeln durch Zeichnen, Drucken und Schablonieren in der Kreativwerkstatt einfaches Lauberter Zer".

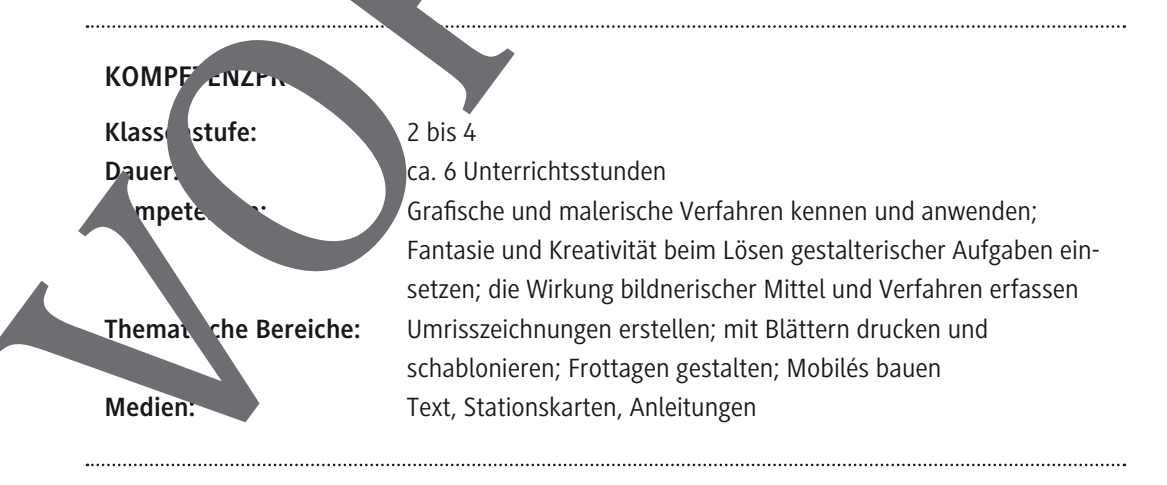

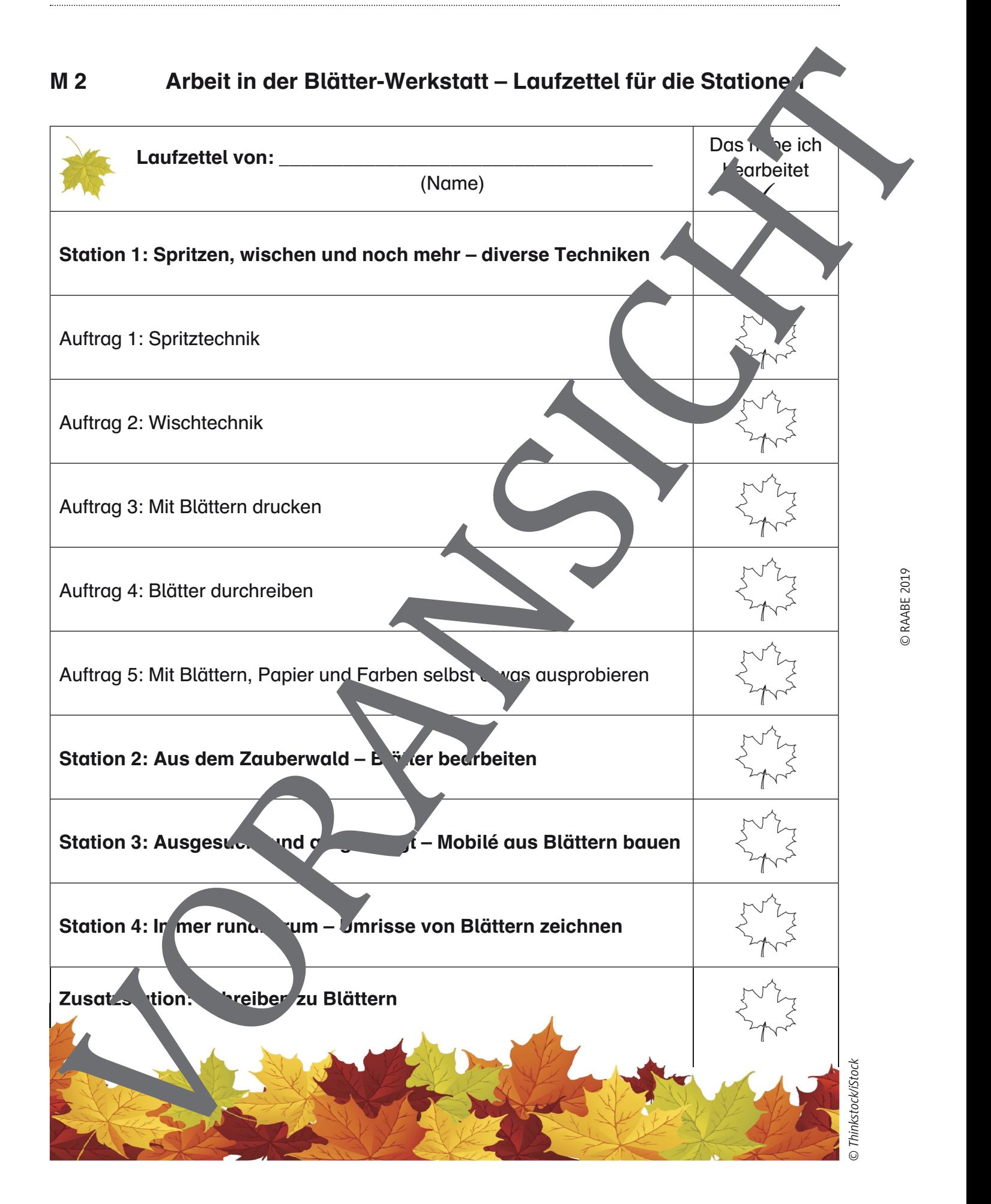

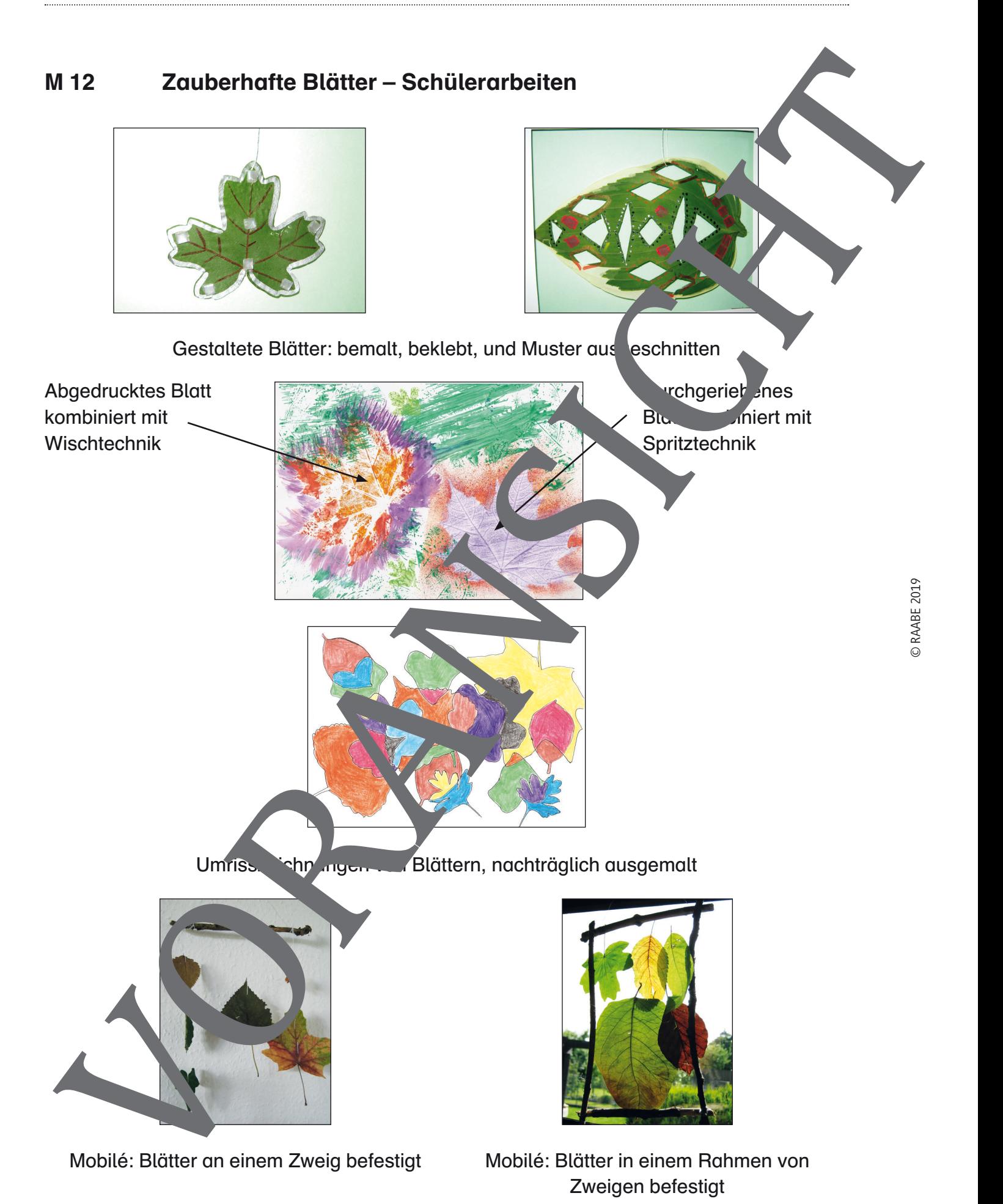

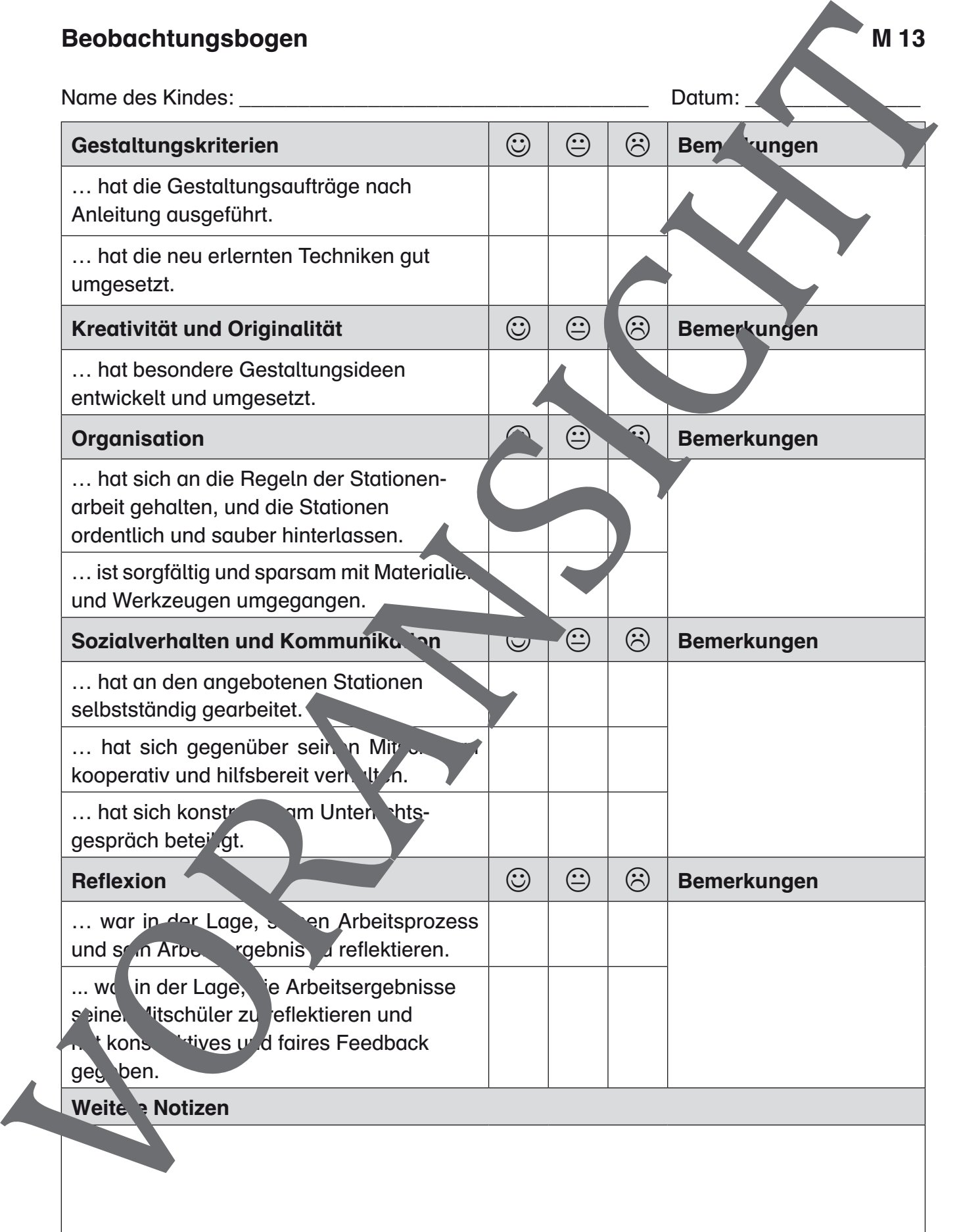

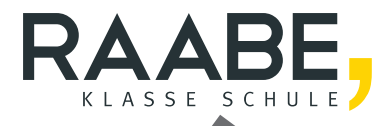

## **Der RAABE Webshop: Schnell, übersichtlich, sicher!**

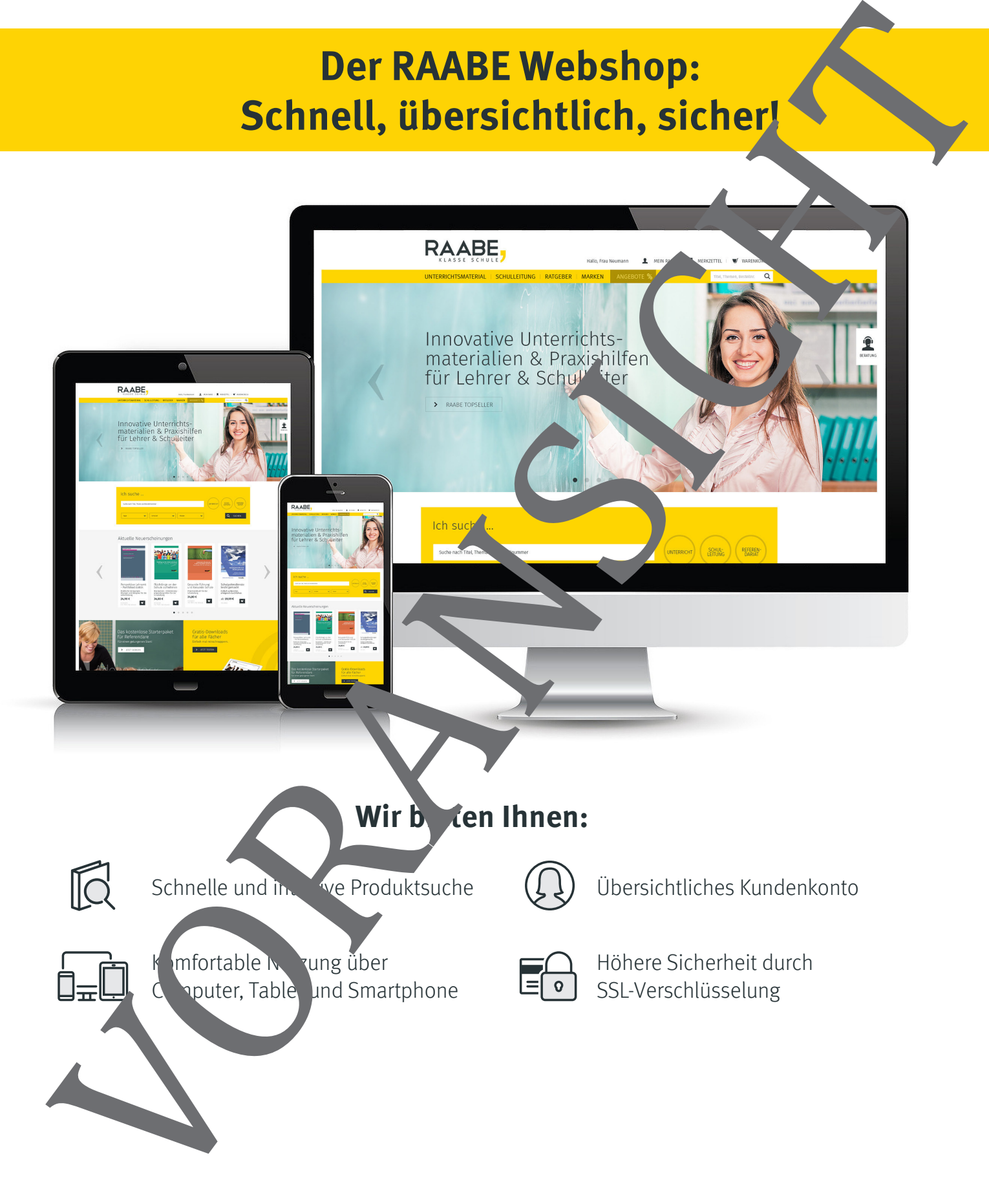

## **Mehr unter: www.raabe.de**